# Cheatography

## AWS Services Cheat Sheet by Datacademy.ai [\(Datacademy.ai\)](http://www.cheatography.com/datacademy-ai/) via [cheatography.com/174553/cs/36662/](http://www.cheatography.com/datacademy-ai/cheat-sheets/aws-services)

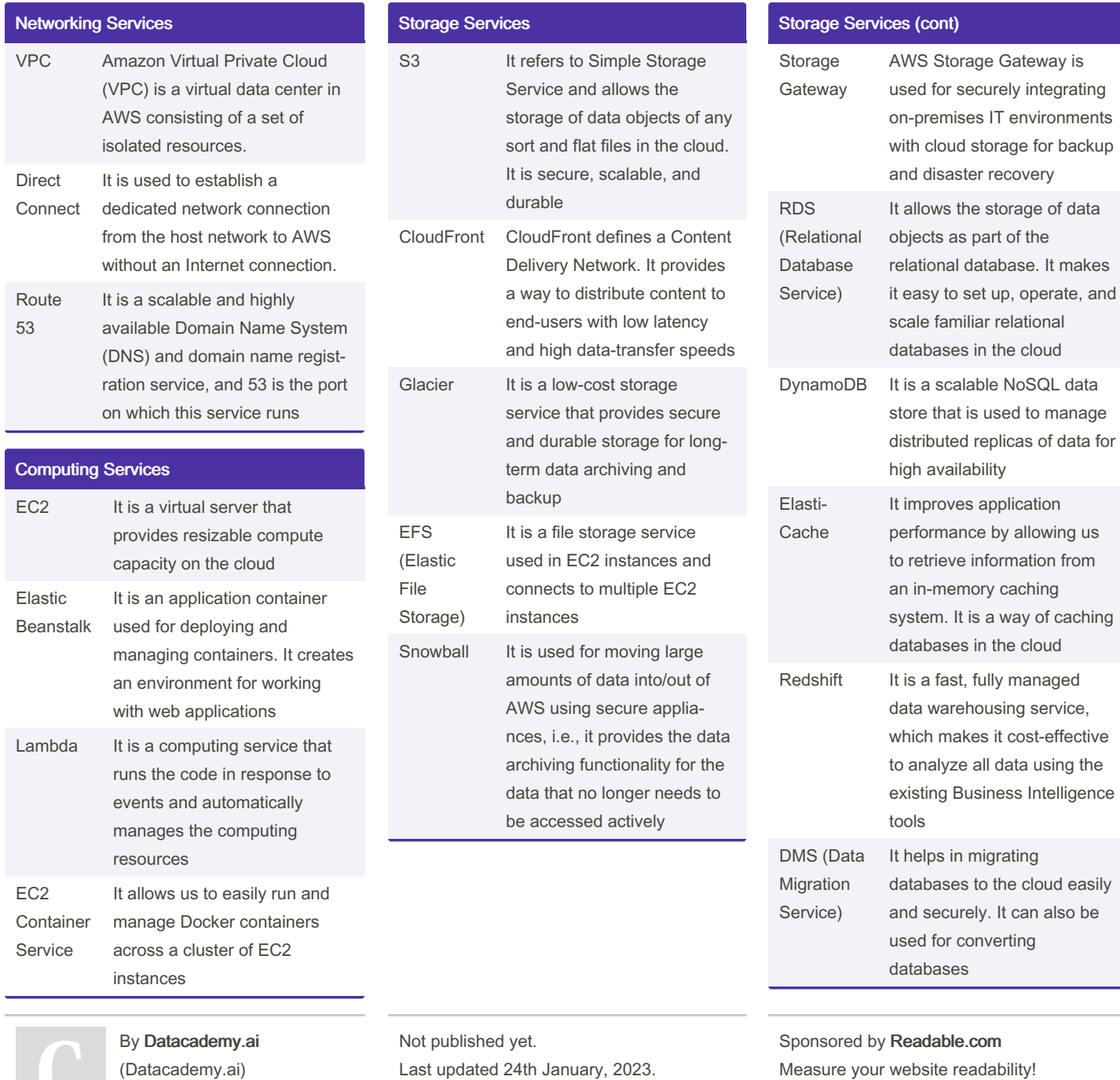

[cheatography.com/datacademy-ai/](http://www.cheatography.com/datacademy-ai/)

Last updated 24th January, 2023. Page 1 of 2.

Measure your website readability! <https://readable.com>

# Cheatography

## AWS Services Cheat Sheet by Datacademy.ai [\(Datacademy.ai\)](http://www.cheatography.com/datacademy-ai/) via [cheatography.com/174553/cs/36662/](http://www.cheatography.com/datacademy-ai/cheat-sheets/aws-services)

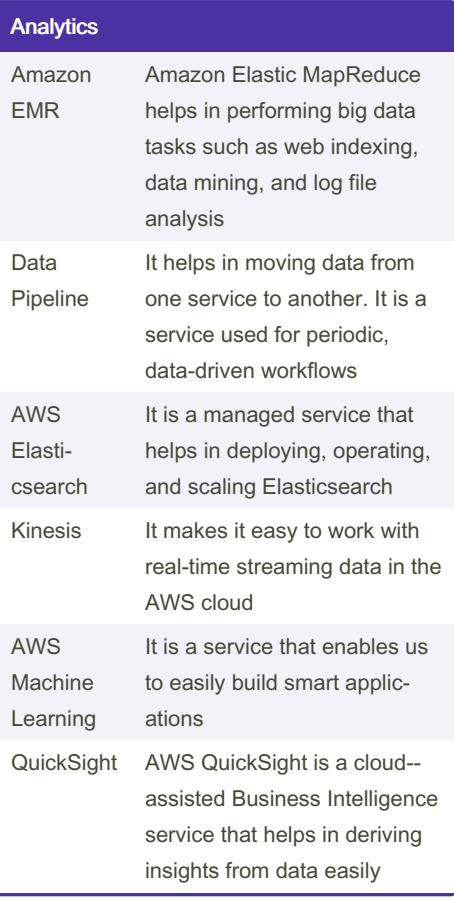

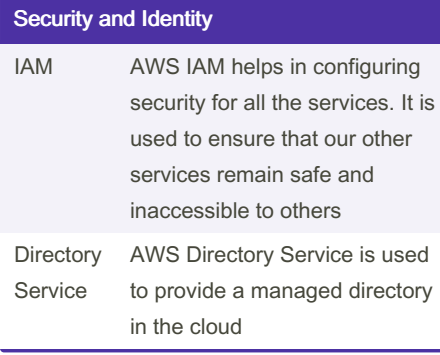

#### Security and Identity (cont)

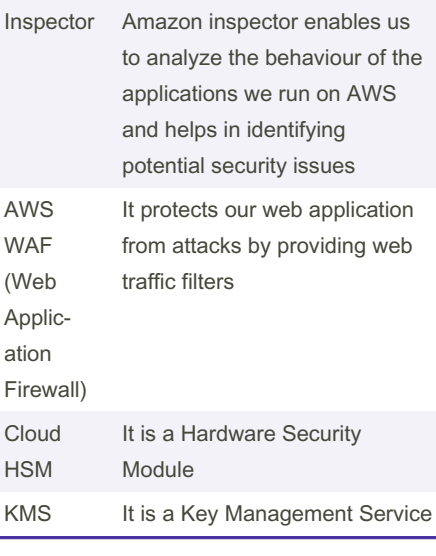

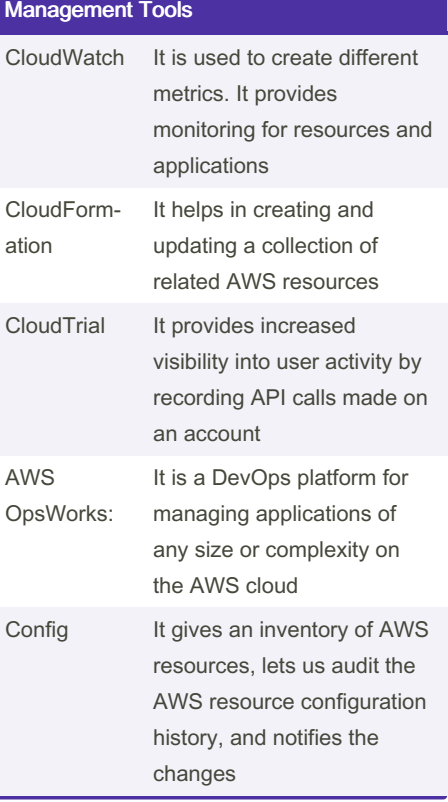

### Management Tools (cont)

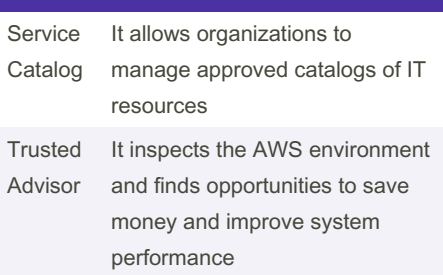

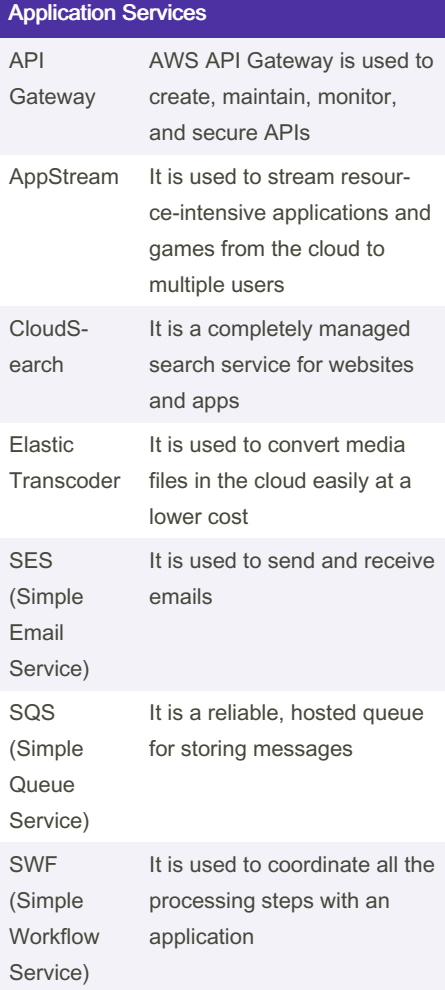

By Datacademy.ai (Datacademy.ai)

Not published yet. Last updated 24th January, 2023. Page 2 of 2.

Sponsored by Readable.com Measure your website readability! <https://readable.com>

[cheatography.com/datacademy-ai/](http://www.cheatography.com/datacademy-ai/)